## Un texte, une modélisation

Laurent Dumas Texte 5: l'économie circulaire

\* Objectif: modéliser une économie circulaire et déterminer sa rentabilité. Exemple étudié: modélisation de l'économie en 3 secteurs d'activité: agriculture, biens manufacturés et « Outils mathématiques: energie.

Algèbre Linégure (résolution de systèmes, recherche de valeurs propres)

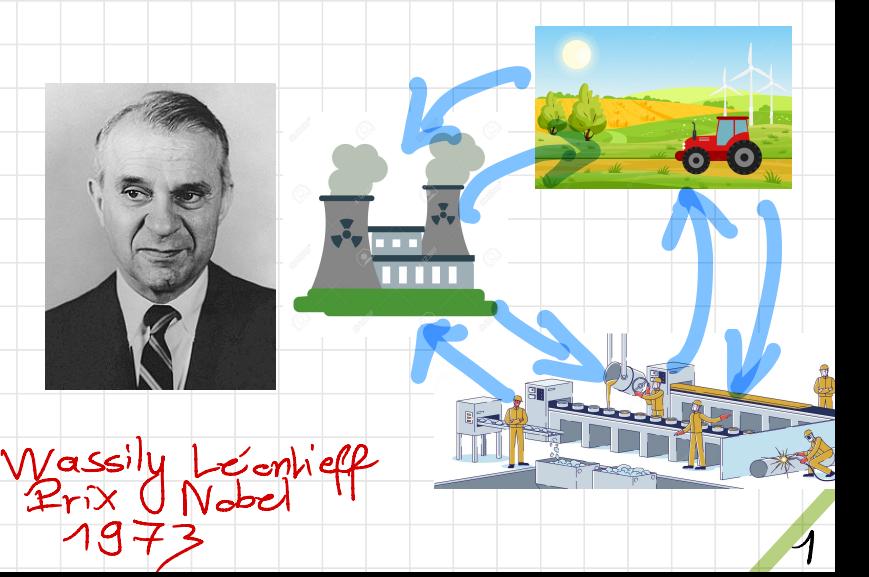

Etape 1 : modélisation  $A = i \begin{pmatrix} a_{ij} \end{pmatrix}$ d'une économie circulaire  $n$ fraction du secteur i \* Gn dispose de: > n secteurs d'économie  $\overline{n}$  >  $G$ n connait: \* Chaque secteur j utilise Le consommation du public : CER" pour sa production d'une unité C = (Ci) c quantité de produit du de produit, une fraction a i  $du$  produit  $i$  (  $o' \le a_{i,j}$  )  $G_n$  cherches:  $\alpha$   $6n$  construit: On chercher:<br>Se la production de chaque secteur  $+A\in\mathbb{db}_{n}(\mathbb{R})$  la matrice  $cc = (2c_1) \in \mathbb{R}^n$ pour répondre à de production (ocn) la demande. 2

Etape 2 rucherche de la On a le resultat d'existence production de chaque secteur suivant d'une telle solution x: Théoreme: le modèle Pour que l'économie circulaire soit précédent admet une unique equilibrée, jl faut trouver un solution  $ocER_1^{\sim}$ , pour tout vecteur acchi, à coordonnées vecteur  $c \in \mathbb{R}_+^n$ , si et seulement toutes positives tél que :<br>an ... apr (a) (c) = (2) si il existe un vecteur de  $\lambda \infty$  $\mathsf{prox}\ \mathsf{p} \in \mathbb{R}^n$  tel que Mp E(R\*)"/c'est à dire Cention du secteur (an) (an) (cn) (an)  $\sqrt{P_1 \sqrt{a_{11} \cdots a_{n_1}}}$  $soint$   $Hx+c=xe$  ou encore  $\rho_n$  a<sub> $a_n$ </sub>, a<sub>n</sub>  $R$  $Moc = c/ \text{av}c$   $M = I - A$ On dit alors que Mest productive 3

Etape 3 : criteres de productivité Si on rajoure dans le modéle un coût de production de chaque secteur et rentabilité de l'économie  $T = \left(\begin{array}{c} 1/4 \\ 1/2 \end{array}\right)$  ) et qu'on suppose : On peut traduit la productivité de la matrice  $M = I - A$  à partir  $\rho > r_{\rm Bp}+11 (=v)$ , on cherche, à de ses coefficients: mourniscrée tous de rentabilité 6 Sintere 1:00 supposé constant, de chaque secteur.  $M_{in}$  (Max  $\sum a_{ij}$ )  $M_{ax}$   $\sum a_{ij}$   $\langle M \rangle$ On doit alors mouver  $p^{\prime} \epsilon(\mathbb{R}_{+})$  id que:  $\overline{G}V' = p - V' \wedge \omega V$ alors la matrice M=I-A est productive/t,  $I-T-A$   $\rho = \tilde{n}$ Scritere 2 : une matrice  $4 + 6$  $M = I - A$  est productive si et 7+6<br>Ceci n'est passible que si (2/7)<1+6 seulement si  $C(A) < 1/C^{rager}$ 

Etape 4: simulation avec

le logiciel Scilab

\* Exemple d'économie circulaire

Céconomie d'Israëlen 1958 (ref: Léontieff

-> 3 secteurs;  $A = \begin{pmatrix} 0 & 2 & 3 & 3 & 0 \\ 0 & 0 & 0 & 4 & 0 & 0 \end{pmatrix}$ 1) Agriculture 2) Biens manyfactures 0,044 0,01 0,216

3) Energie

Demande des consommateurs:  $c = \begin{pmatrix} 17.8 \\ 17.8 \end{pmatrix}$  (en millions de devise locale)

Pour aller plus Poin:

saspects numériques: effets des erreurs d'arrendis de A.

des resultats théoriques: preuves

Référence:

www.agreg.org

(texte de modélisation)